# - Basic RIP Routing Lab -

### Configuring Basic RIP Routing - Lab

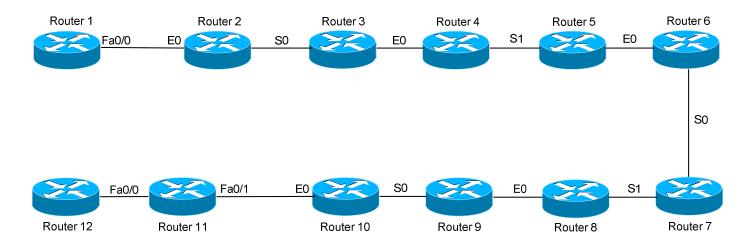

#### **Basic Objectives:**

- 1. Configure and cable the Serial/Ethernet interfaces as indicated in the above diagram.
- 2. Configure the IP addresses on the routers using the following 192.168.YY.x/24 scheme:

Router 
$$1-2=192.168.12.x$$
 Router  $7-8=192.168.78.x$  Router  $2-3=192.168.23.x$  Router  $8-9=192.168.89.x$  Router  $3-4=192.168.34.x$  Router  $9-10=192.168.109.x$  Router  $4-5=192.168.45.x$  Router  $10-11=192.168.101.x$  Router  $10-11=192.168.101.x$  Router  $10-11=192.168.112.x$  Router  $10-11=192.168.112.x$ 

3. Configure a loopback interface on each router. The interface should have an address using the following scheme: Y.Y.Y.Y/24. For example, Router 4's loopback should be 4.4.4.4/24.

# **Configuring Basic RIP Routing - Lab (continued)**

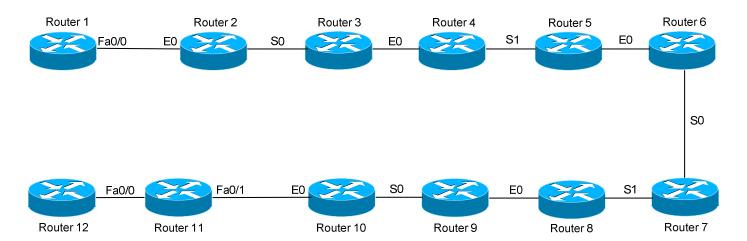

#### **RIP Routing Objectives:**

| 1. | Configure RIP routing on all routers. Use the classless version of RIP. Ensure that all networks are injected into the RIP process, including loopbacks. |
|----|----------------------------------------------------------------------------------------------------|
|    |                                                                                                    |
| 5. | View the routing table, and confirm that all routes have propagated. Ping all loopback interfaces to determine reachability.                             |
|    |                                                                                                    |
|    |                                                                                                    |

# <u>Configuring Basic RIP Routing - Lab (continued)</u>

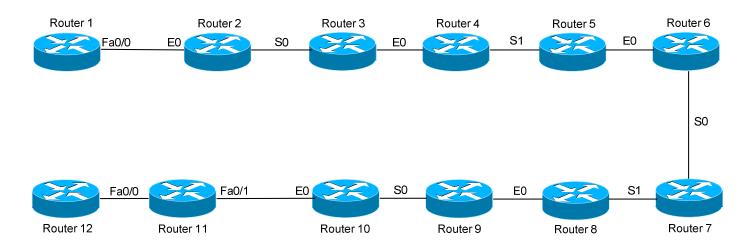

#### **RIP Routing Objectives:**

| 6. | Ensure that routes are not automatically summarized.                          |
|----|-------------------------------------------------------------------------------|
|    |                                                                               |
| 7. | View the routing table again. Note the difference in the loopback routes now. |
|    |                                                                               |
| 8. | Ensure that RIP updates are not sent out inappropriate interfaces.            |
|    |                                                                               |
|    |                                                                               |